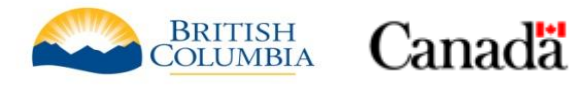

### **INSTRUCTIONS FOR COMPLETING THE SUMMARY OF EXPENDITURES AND CLAIM FORM**

## **GENERAL INFORMATION**

Please use the claim form when submitting eligible costs for reimbursement. Only one claim form and summary of expenditures needs to be submitted in order to claim both the federal and provincial governments' contribution. Additional forms may be obtained by contacting the lead ministry specified below.

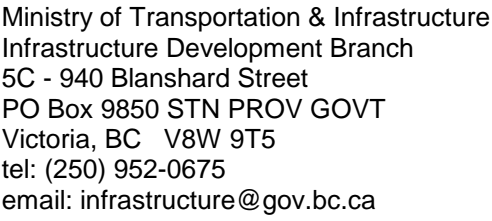

Ministry of Community, Sport & Cultural Development Infrastructure and Finance Branch 4<sup>th</sup> Floor - 800 Johnson Street PO Box 9838 STN PROV GOVT Victoria, BC V8W 9N7 tel: (250) 387-4060 email: INFRA@gov.bc.ca

#### **Notes:**

Claim form and summary of expenditures can be submitted to the lead Ministry by email or mail. Copies of invoices are not required; however, additional information or documentation may be requested to support the claim.

**To be eligible for reimbursement, the costs incurred must be included in the approved project budget for the project scope listed in Schedule A of the Shared Cost Agreement.**

Please refer to the [Program Guide](http://www2.gov.bc.ca/assets/gov/driving-and-transportation/transportation-programs/grants-and-funding-opportunities/new-building-canada-fund-small-communities-fund/pdf/programguide.pdf) for Eligibility of Expenses and more information.

**Applicants need to advise the lead provincial Ministry, in writing, of any variation from the approved project (e.g. changes to financial forecast, milestones, project title, completion dates) before such changes are implemented.**

Changes of 25% or greater in the total eligible project costs or any changes in the project scope or a change in project location must be approved **in advance** by the appropriate ministry.

## **HOW TO COMPLETE THE SUMMARY OF EXPENDITURES**

As outlined, costs are divided into 4 categories:

- Construction/Materials
- Design/Engineering
- Environmental Assessment
- Other Eligible Costs

Where possible, please submit the Summary of Expenditures in electronic form.

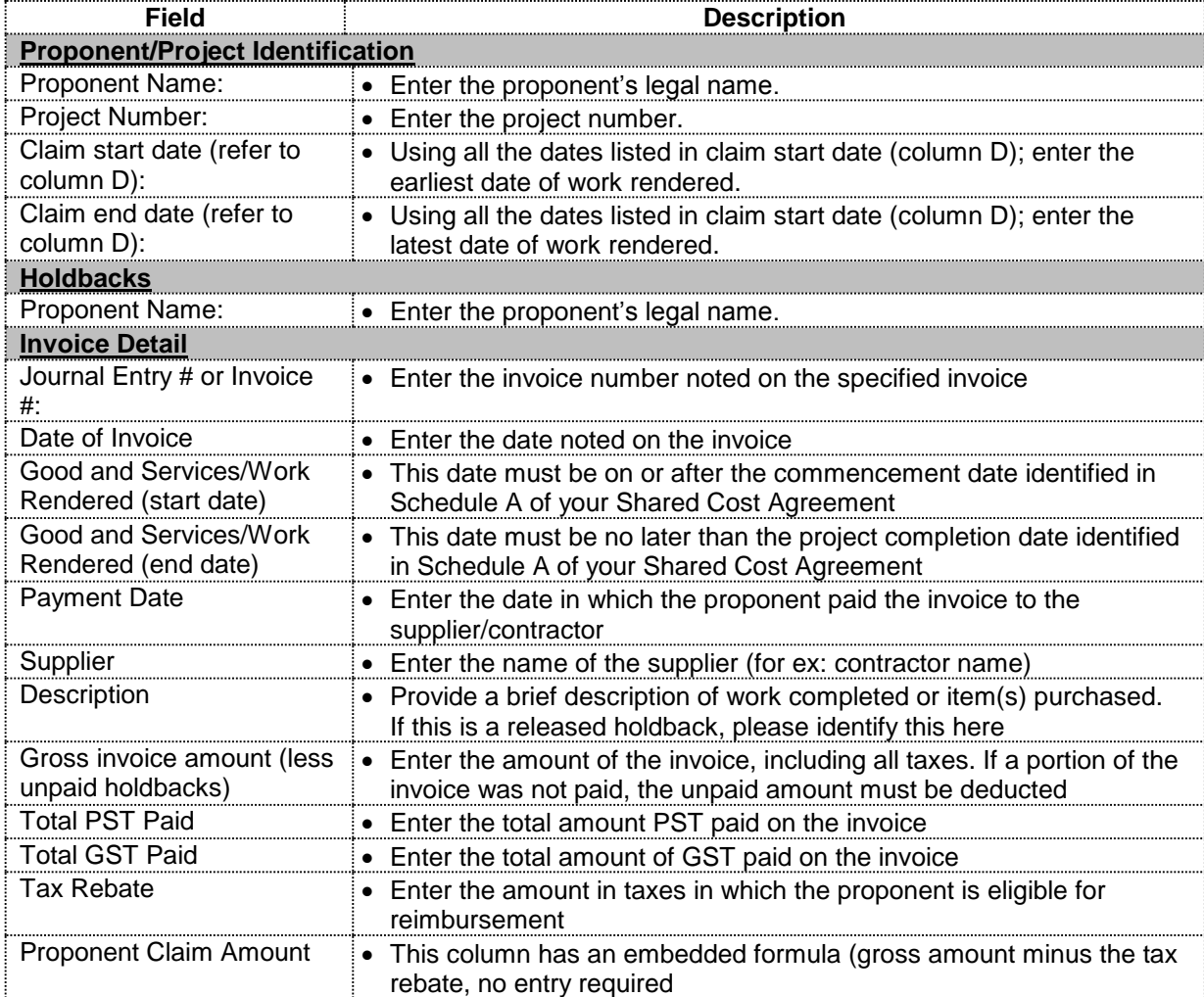

# **HOW TO COMPLETE THE CLAIM FORM**

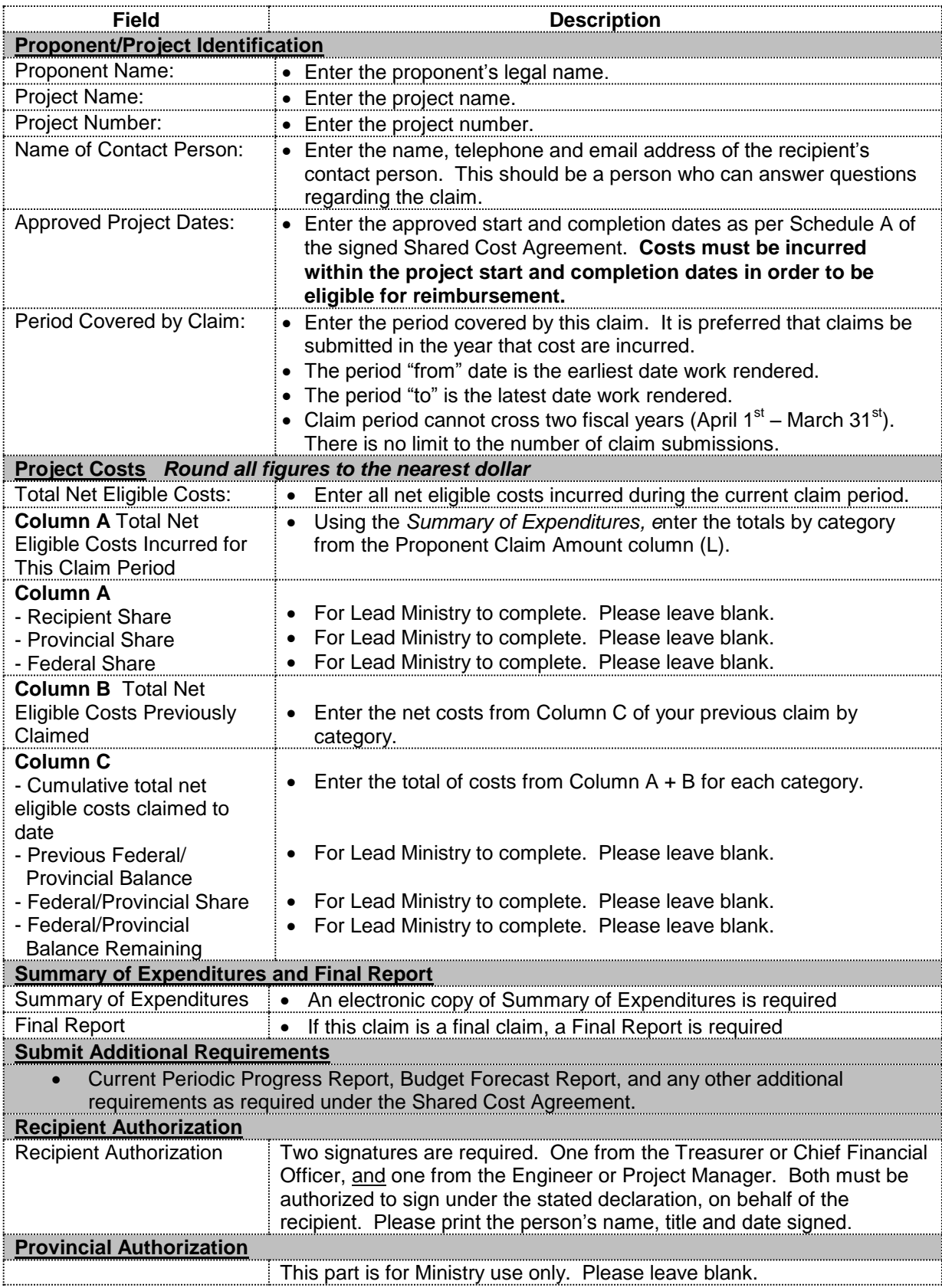